## ОКРУЖНАЯ ИЗБИРАТЕЛЬНАЯ КОМИССИЯ ДЕСЯТИМАНДАТНОГО ИЗБИРАТЕЛЬНОГО ОКРУГА

## ПОСТАНОВЛЕНИЕ

28 июля 2023 года

## с. Екатеринославка

 $N_2$  3/10

О регистрации Отепова Руслана Кайтарбиевича кандидатом в депутаты Совета депутатов Георгиевского сельского поселения муниципального района имени Лазо по десятимандатному избирательному округу

Проверив соответствие порядка выдвижения кандидата в депутаты Совета депутатов Георгиевского сельского поселения муниципального района имени Лазо по десятимандатному избирательному округу Отепова Руслана Кайтарбиевича требованиям Избирательного кодекса Хабаровского края и необходимые для регистрации кандидата документы, окружная избирательная комиссия десятимандатного избирательного установила следующее. округа

Порядок выдвижения кандидата в депутаты Совета депутатов Георгиевского сельского поселения муниципального района имени Лазо по десятимандатному избирательному округу и документы, представленные для регистрации Отеповым Русланом Кайтарбиевичем кандидатом в депутаты Совета депутатов Георгиевского сельского поселения муниципального района имени Лазо по десятимандатному избирательному соответствуют требованиям Избирательного кодекса Хабаровского края. округу.

Руководствуясь Федеральным законом от 12 июня 2002 года № 67-ФЗ «Об основных гарантиях избирательных прав и права на участие в референдуме», Избирательным кодексом Хабаровского края, окружная избирательная комиссия по десятимандатному избирательному округу

постановляет:

1. Зарегистрировать Отепова Руслана Кайтарбиевича 1974 года рождения, проживающего в с. Георгиевка района имени Лазо Хабаровского выдвинутого местным отделением BIIII муниципального района имени Лазо кандидатом в депутаты Совета «Единая депутатов Георгиевского сельского поселения муниципального района имени Лазо по десятимандатному избирательному округу - 28 июля 2023 года в 16 часов 20 минут.

 $2.$ Выдать Отепову Руслану Кайтарбиевичу установленного образца. удостоверение

3. Направить сведения о зарегистрированном кандидате Отепове Руслане Кайтарбиевиче в сетевое издание «Вестник Избирательной комиссии

Хабаровского края» в объеме, установленном решением участковой избирательной комиссией избирательного участка № 598 от 23 июня 2023  $N<sub>0</sub>$  2/7  $\overline{O}$ Комплексе обеспечению года Mep  $\Pi$ <sup>O</sup> информирования избирателей на выборах депутатов Совета депутатов Георгиевского сельского поселения муниципального района имени Лазо Хабаровского края».

4. Разместить настоящее постановление в сетевом издании «Вестник Избирательной комиссии Хабаровского края».

5. Контроль за выполнением настоящего постановления возложить на секретаря комиссии Вечтомову А.В.

> Председатель избирательной комиссии

> Секретарь избирательной комиссии

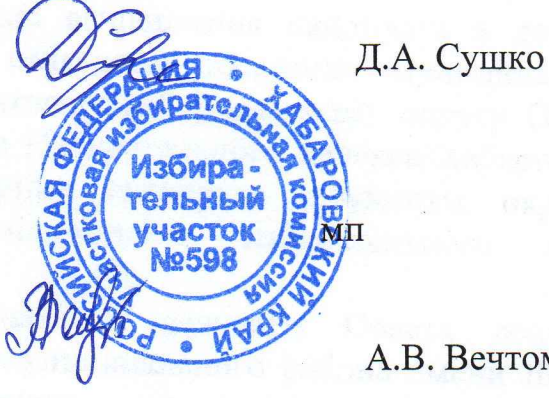

А.В. Вечтомова